# II. 3. Rekursion und dynamische Datenstrukturen

**1. Rekursive Algorithmen**

**2. Rekursive (dynamische) Datenstrukturen**

## **Ausdruck**

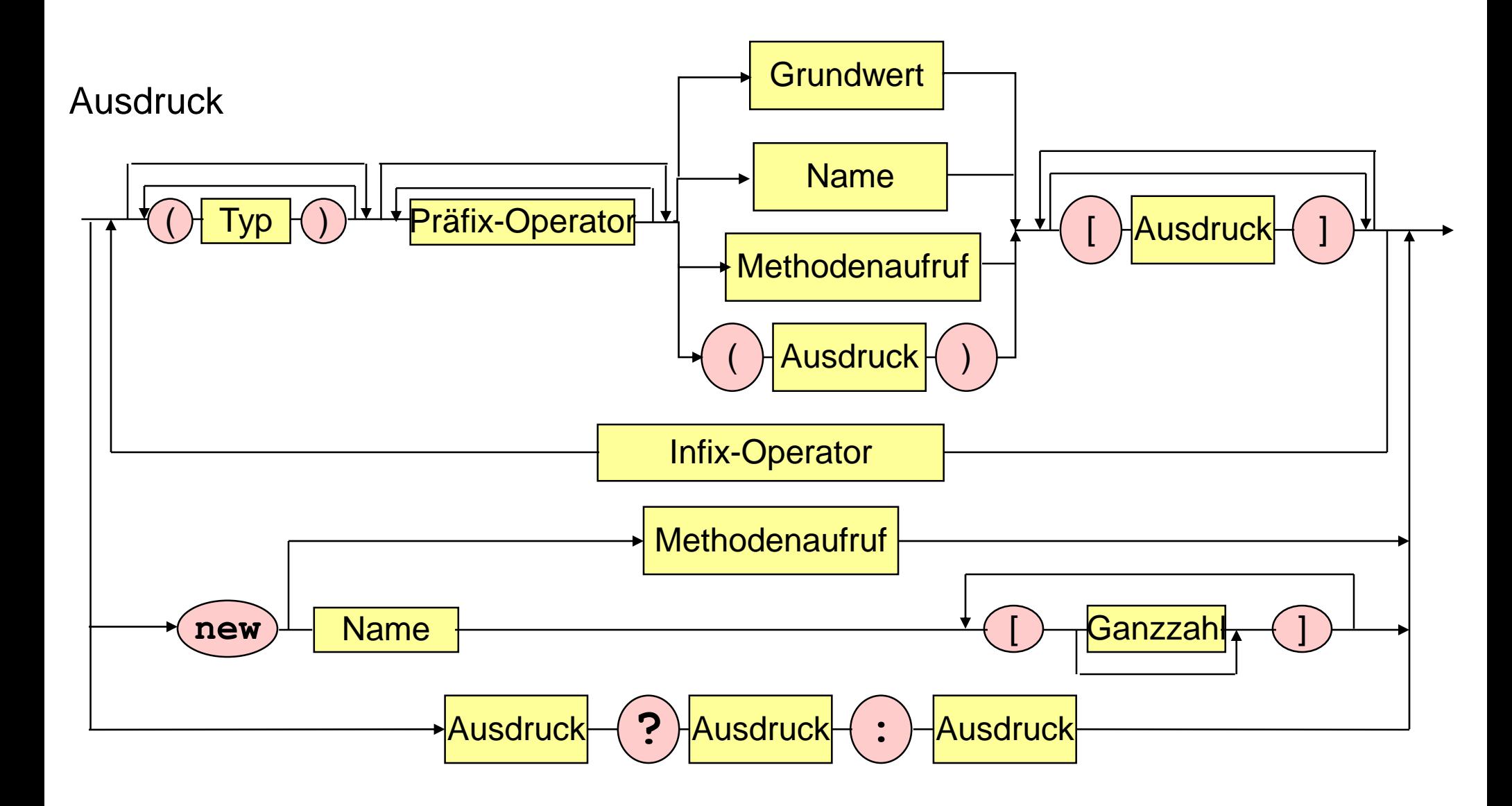

## **Ausdruck**

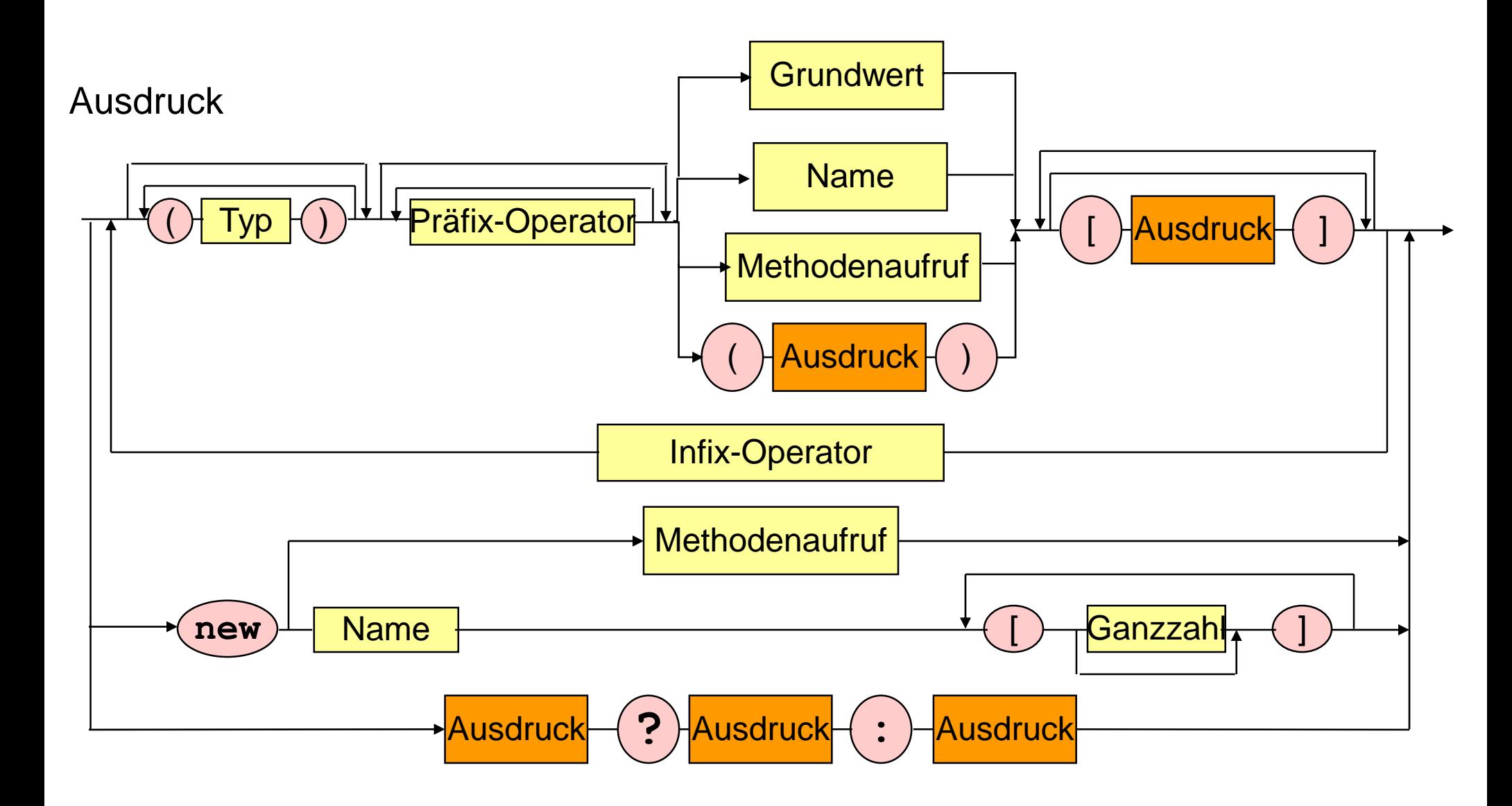

## **Realisierung von Listen**

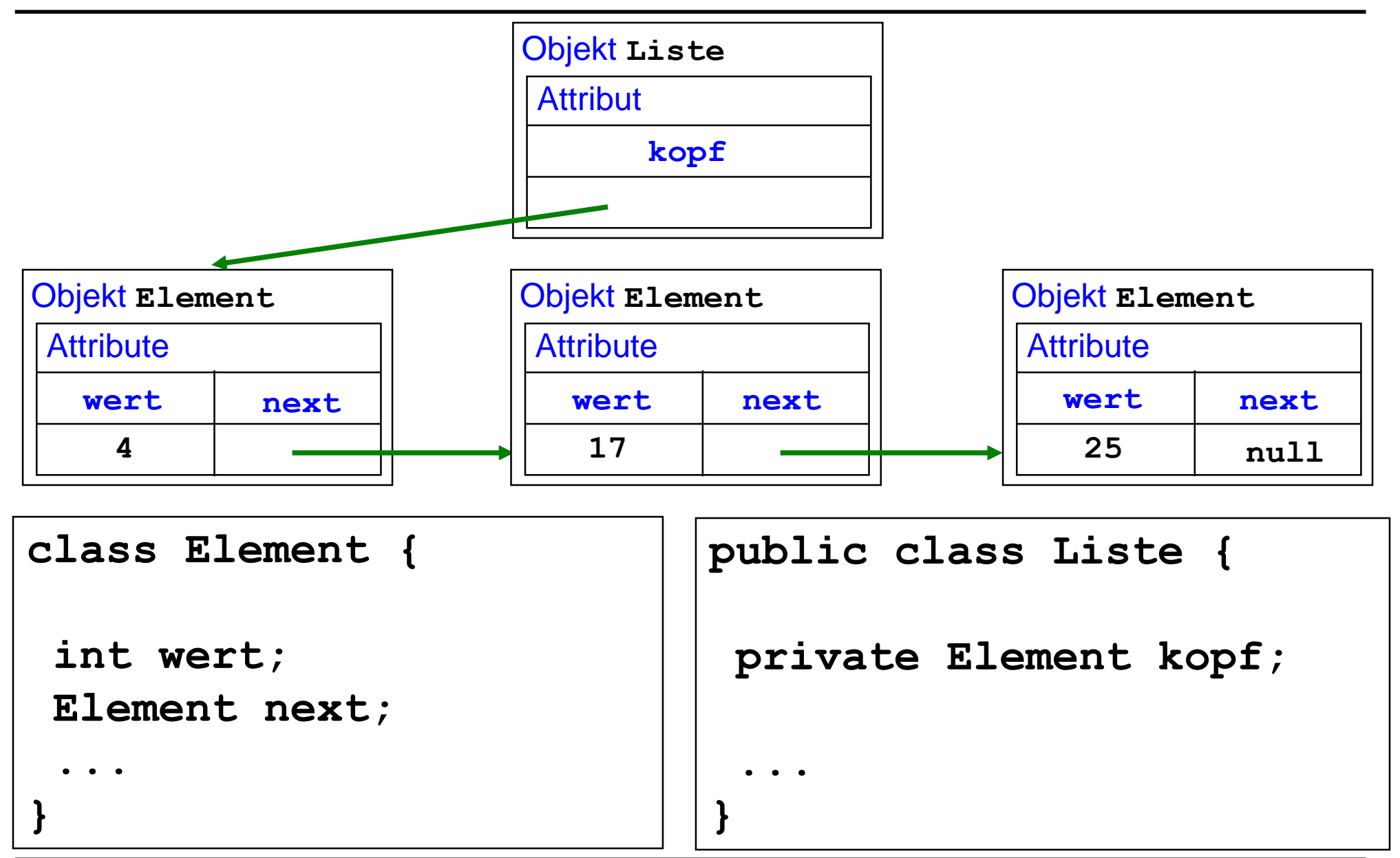

## **Schnittstellendokumentation**

**Klasse Element**

- **Element (int wert)**
- **Element (int wert, Element next)**
- **int getWert ()**
- **void setWert (int wert)**
- **Element getNext()**
- **void setNext (Element next)**
- **String toString ()** druckt den West des Elements löscht erstes

nent<br>Konstruiert Element erzengt neue<br>Cohne Nordholger leere Liste lieket erstes Listen danent Liste ()  $\ell$  unit gesuchtem West **Element suche (int wert)** String toString ()<sup>String wit allen</sub></sup> Selek-<br>Coren **void drucke ()** gist Listenelemente **void druckeRueckwaerts () void fuegeVorneEin (int wert) void fuegeSortiertEin (int wert)** void loesche (int wert) var dem ersten grôßeren<br>Listenelement löscht erstes **void loesche ()**<br>Element unit vargegebenem wert

## **Verwendung von Listen**

**Liste l = new Liste ();**

```
l.fuegeVorneEin (30); l.fuegeVorneEin (25);
```

```
l.fuegeVorneEin (17); l.fuegeVorneEin (4);
```

```
l.drucke (); l.druckeRueckwaerts ();
```
**l.fuegeSortiertEin (28); l.fuegeSortiertEin (12);**

**l.fuegeSortiertEin (45); l.fuegeSortiertEin (2); l.drucke ();**

```
if (l.suche (17) != null) System.out.println (l.suche(17));
```

```
l.loesche (28); l.loesche (10); l.loesche (17); l.drucke ();
l.loesche (); l.drucke ();
```

```
( 4 17 25 30 )
( 30 25 17 4 )
 ( 2 4 12 17 25 28 30 45 )
17
( 2 4 12 25 30 45 )
( )
```
#### **Element-Klasse**

```
class Element {
int wert;
Element next;
```

```
Element (int wert) { this.wert = wert; next = null; }
```

```
Element (int wert, Element next) {
 this.wert = wert; this.next = next;
```

```
int getWert () { return wert; }
void setWert (int wert) { this.wert = wert; }
```

```
Element getNext () { return next; }
void setNext (Element next) { this.next = next; }
```

```
public String toString () { 
  return new Integer(wert).toString(); }
}
```
#### **Liste-Klasse: Erzeugung und Suche**

```
Statische Hilsmetlack
public class Liste {
private Element kopf;
                                   Sude (x, e)public Liste () { 
                                  Sult nad dem ersten
 kopf = null;Varkommen von X in
 }
                                 der Liste, die mit
public Element suche (int wert) {
 return suche (wert, kopf);
                                 Element e beginnt
 }
private static Element suche (int wert, Element kopf) {
 if (kopf = = null) return null;
 else if (kopf.wert == wert) return kopf;
 else return suche (wert, kopf.next);
}
```
#### **Liste-Klasse: Ausgabe**

```
public String toString () {
 return "( " + durchlaufe(kopf) + ")"; }
```

```
private static String durchlaufe (Element kopf) {
 if (kopf != null)
      return kopf.wert + " " + durchlaufe(kopf.next);
 else return ""; }
```
**public void drucke() { System.out.println (this); }**

```
public String toStringRueckwaerts () {
 return "(" + durchlaufeRueckwaerts(kopf) + " )"; }
```

```
private static String durchlaufeRueckwaerts (Element kopf) {
 if (kopf != null)
      return durchlaufeRueckwaerts(kopf.next) + " " + kopf.wert;
 else return ""; }
```

```
public void druckeRueckwaerts() {
 System.out.println (this.toStringRueckwaerts()); }
```
#### **Liste-Klasse: Einfügen**

**public void fuegeVorneEin (int wert) {**

**}**

**if (kopf = = null) kopf = new Element (wert); else kopf = new Element (wert, kopf);**

#### **Liste-Klasse: Einfügen**

```
public void fuegeSortiertEin (int wert) {
 kopf = fuegeSortiertEin (wert, kopf); }
```

```
private static Element fuegeSortiertEin (int wert, Element e) {
if (e = = null) 
       return new Element (wert);
else if (wert < e.wert) 
       return new Element (wert, e);
else { 
       e.next = fuegeSortiertEin (wert, e.next);
       return e; } }
```

```
public void fuegeSortiertEin (int wert) {
Element element = kopf;
 if (kopf = = null || wert < kopf.wert) fuegeVorneEin(wert);
 else {while (element.next != null && wert >= element.next.wert)
             element = element.next;
       element.next = new Element (wert, element.next); }}
```
#### **Liste-Klasse: Löschen**

```
public void loesche () {
 kopf = null;
}
```
**}}**

```
public void loesche (int wert) {
kopf = loesche (wert, kopf);
}
```
**private static Element loesche (int wert, Element element) {**

```
if (element == null) return null;
else if (wert = = element.wert) return element.next;
else {
       element.next = loesche (wert, element.next);
       return element;
}
```
## **Realisierung von binären Bäumen**

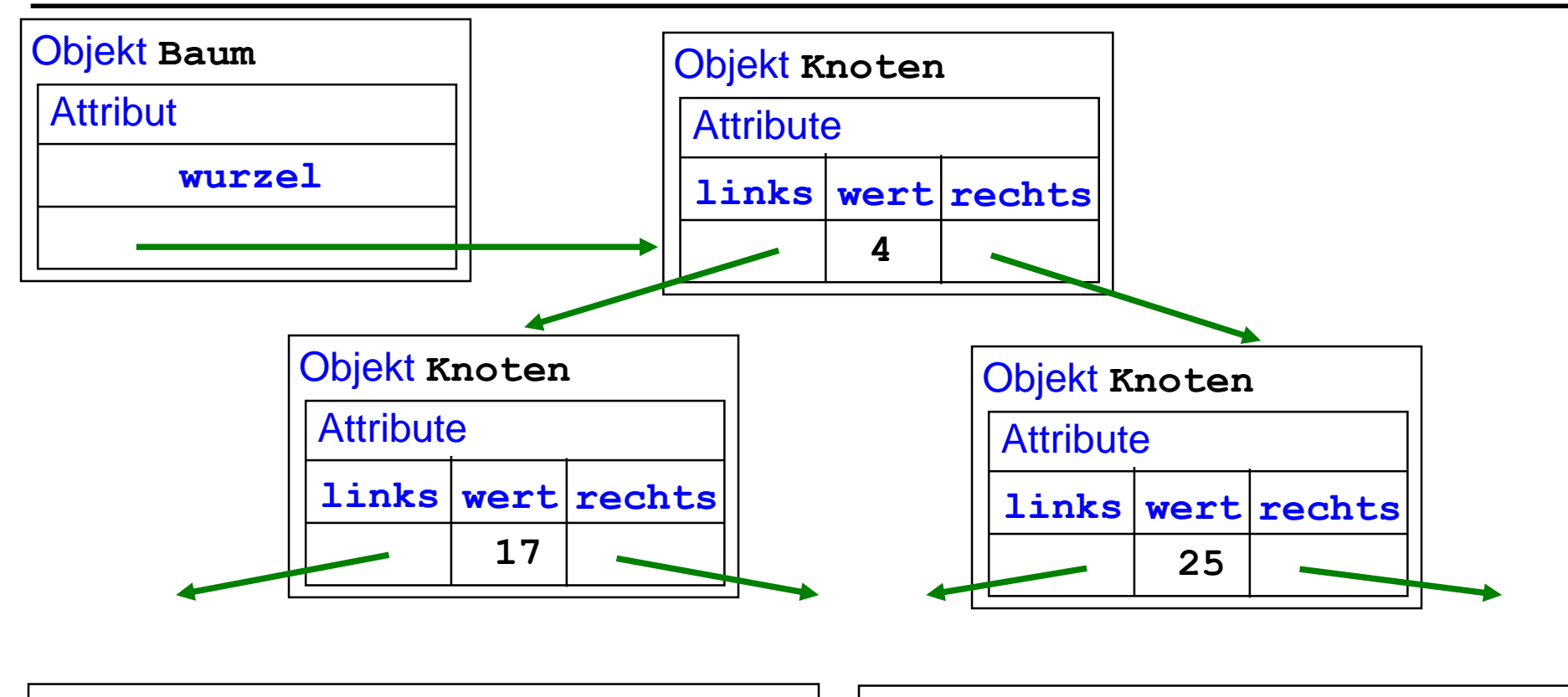

**class Knoten { int wert; Knoten links, rechts; ... }**

**public class Baum { private Knoten wurzel;**

**...**

**}**